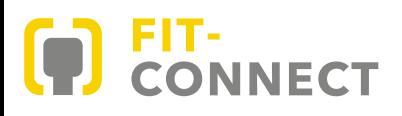

## VERWALTUNG LEICHT GEMACHT

FIT-Connect ist eine Basisinfrastruktur-Komponente der Verwaltungsdigitalisierung in Deutschland. Es wird von der Föderalen IT-Kooperation (FITKO) entwickelt und betrieben.

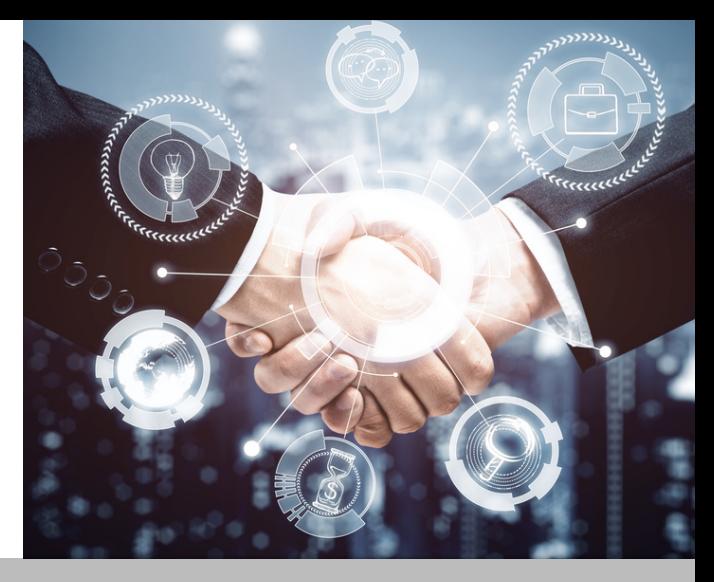

# HAUPTKOMPONONETEN VON FIT-CONNECT

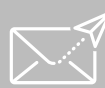

```
ZUSTELL-
DIENST
```
Ermöglicht es IT-Systemen, Anträge über eine einheitliche Programmierschnittstelle (API) zuständigen Fachbehörde

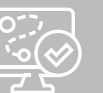

Mit Hilfe dieses Dienstes können DIENST

ROUTING-

Verwaltungssystem für eine Einreichung (Antrag, Bericht) zuständig ist.

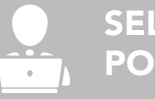

SELF SERVICE PORTAL

Verantwortliche für Onlinedienste und Anwendungen zur Nutzung von

#### FIT-Connect SDKs

SDKs vereinfachen die Softwareentwicklung erheblich. Entwickler:innen müssen nicht die gesamte Software von Grund auf programmieren, um Nachrichten zu senden oder zu empfangen. Das SDK übernimmt wichtige Aufgaben wie das Erstellen, Verschlüsseln und Prüfen von Metadaten über die REST-API von FIT-Connect.

- [Java](https://central.sonatype.com/artifact/dev.fitko.fitconnect.sdk/sdk-java) SDK
- [.Net](https://www.nuget.org/packages/FitConnect) SDK

### BIDIREKTIONALE KOMMUNIKTION

Durch FIT-Connect können IT-Systeme direkt mit Verwaltungsprozessen interagieren. Es ermöglicht eine Machineto-Machine-Kommunikation indem Unternehmen maschinenlesbare Schnittstellen für bidirektionale Kommunikation nutzen können, ohne einen webbasierten Onlinedienst zu benötigen.

#### **EINFACHE** UMSETZUNG DES OZG **MIT FIT-CONNECT**

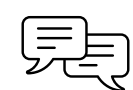

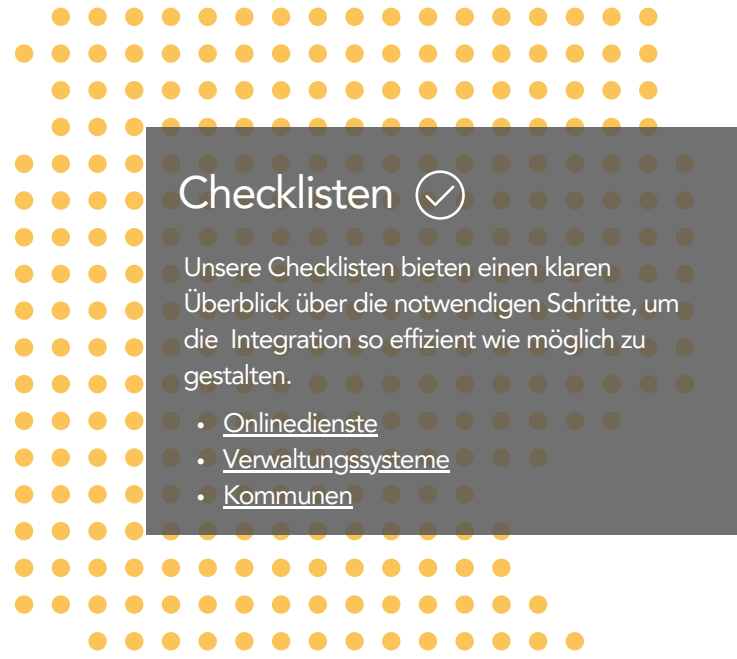

. . . . . . . . . . .

- Kostenlos
- Unkomplizierte und leichte Anbindung
- Sicherer Datentransport
- Ende-zu-Ende Verschlüsselung
- Entwickelt für zentral bereitgestellte Onlinedienste (EfA-Anträge)
- Keine Pflege der Formulare
- Standardisierte Datenübertragung in Verwaltungssysteme, DMS etc.

FITKO (Föderale IT-Kooperation) Zum Gottschalkhof 3 60594 Frankfurt am Main E-Mail: fit-connect@fitko.de https://docs.fitko.de/fit-connect/docs

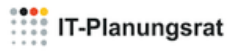

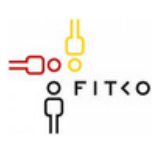